# **Dokumentation Cloud Telefonanlage**

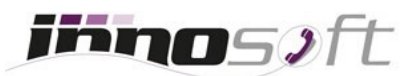

Nachstehend finden Sie wichtige Dokumente, welche Informationen zu der Cloud Telefonanlage [MyInno PBX](https://www.innosoft.at/festnetz/business/virtuelle-cloud-telefonanlage) beinhalten:

# [Checklist für Umstieg auf Cloud Telefonanlage](https://www.innosoft.at/assets/files/checklist/checklist-cloud-telefonanlage.pdf)

Nutzen Sie diese Checklist als Hilfestellung bei der Umstellung auf VoIP. Das Dokument skizziert einen möglichen Ablauf und listet Punkte auf, welche Sie vor der Umstellung abklären sollten.

 [Netzwerk Checklist für Cloud Telefonanlage](https://www.innosoft.at/assets/help/netzwerk-checklist-cloud-telefonanlage.pdf)

Informationen für Ihren EDV-Verantwortlichen zu den empfohlenen Konfigurationsmaßnahmen bei der Nutzung der virtuellen Telefonanlage.

## $\leftrightarrow$  Handbuch für Cloud Telefonanlage

Ein Handbuch, welches alle Funktionen und Einstellungsmöglichkeiten von MyInno PBX umfangreich beschreibt.

#### [Troubleshooting der Cloud Telefonanlage](https://www.innosoft.at/assets/files/myinno-pbx/myinno-pbx-troubleshooting.pdf)

Dieser Guide beschreibt vermehrt auftretende Fehlerbilder bei der Nutzung der Cloud Telefonanlage und gibt Lösungsansätze vor, wie diese behoben werden können.

◆ Leistungsbeschreibung der Cloud Telefonanlage

Alle wichtigen Features der virtuellen Telefonanlage auf einen Blick zusammengefasst.

◆ YouTube Video Playlist der Cloud Telefonanlage

Eine Reihe von YouTube Videos, welche einen Einblick geben und Konfigurationen der Telefonanlage vorzeigen.

## **Konfigurationsanleitungen**

- [Allgemeine Tastenbefehle der Cloud Telefonanlage](https://www.innosoft.at/assets/help/allgemeine-tastenbefehle-voip-telefon.pdf)
- [Konfigurationsanleitungen für SIP- Endgeräte, Softphones und Telefonanlagen](https://www.innosoft.at/help-center.html)
- $\bullet$  Installation und Konfiguration des Innosoft CTI-Clients

# **Verschiedenes**

- Leistungsbeschreibungen Support
- **Kosten von kostenpflichtigem Support und verrechenbaren Dienstleistungen**
- $\triangleleft$  Allgemeine Geschäftsbedingungen
- $\rightarrow$  Datenschutzerklärung